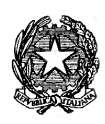

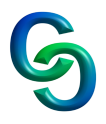

## **PROGRAMMA DI INFORMATICA**

# **CLASSE 2Q**

### **FOGLIO DI CALCOLO**

Ripasso delle generalità e le funzioni di base Funzione conta più se, somma più se e media più se I grafici

#### **ALGORITMI**

Dal problema al programma Lo sviluppo dell'algoritmo Risolutore ed esecutore Le fasi di simulazione e codifica I diagrammi a blocchi Concetto di dato e classificazione Concetto di variabile e costante Tipi di dato numerico, alfanumerico e booleano I costrutti fondamentali(sequenza, selezione e iterazione) Le istruzioni di input/output Le istruzioni di assegnazione La programmazione strutturata Il costrutto sequenza Il costrutto selezione (unaria, binaria, in cascata, nidificata e mutipla) Le condizioni logiche Il costrutto iterazione( con controllo in testa, controllo in coda, semplice e nidificato) I contatori e gli accumulatori

#### **LINGUAGGIO DI PROGRAMMAZIONE C++**

Interfaccia di DevC++ e Replit Codifica di un programma, compilazione, debug, salvataggio, modifica ed esecuzione. Le librerie Le variabili e le costanti Il dato numerico intero e reale Il dato alfanumerico Il dato booleano Le istruzioni di input/output Le istruzioni di assegnazione Contatori ed accumulatori Il costrutto sequenza Il costrutto selezione (unaria, binaria, in cascata, nidificato e mutipla)

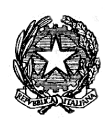

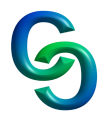

Il costrutto iterazione( con controllo in testa, controllo in coda, enumerativo, semplice e nidificato) La compilazione e l'eseguibile

L'uso di break e continue